This is a demo of how to run dednat6load.lua as a standalone preprocessor outside of  $\text{LuaL4T} \times \text{Cu}$  senerate a .dnt file. This PDF was generated with:

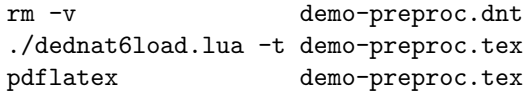

A tree:

$$
\frac{[a]^1 \quad a \to b}{b} \qquad b \to c
$$

$$
\frac{c}{a \to c} \quad 1
$$

A diagram:

$$
LA \leftarrow A
$$
\n
$$
\downarrow \leftrightarrow \downarrow
$$
\n
$$
B \leftarrow B
$$
\n
$$
\xrightarrow{L} AB
$$
\n
$$
\xrightarrow{L} A
$$